## Navigation web maîtrisée 1 Fiche de dé-GAFAM-isation

GAFAM = Google Apple Facebook Amazon Microsoft

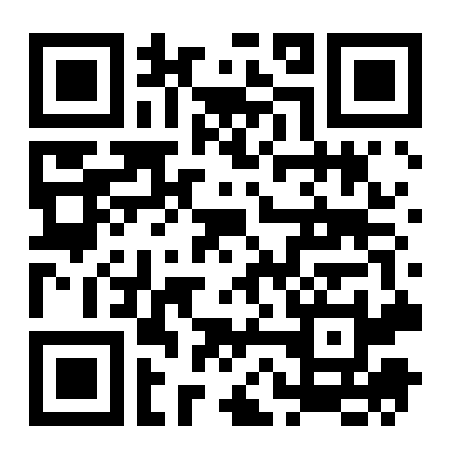

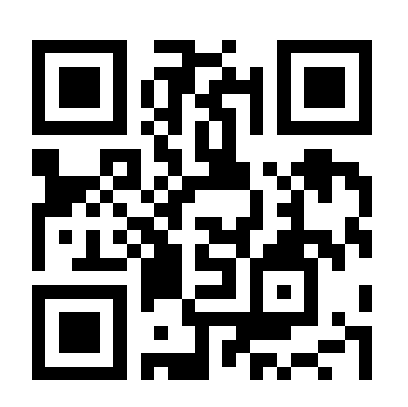

Pour comprendre les problèmes posés par Google, Facebook, Apple et Microsoft sur sa vie privée nous vous invitons à consulter le site [https://gafam.laquadrature.net](https://gafam.laquadrature.net/) Pour chacun de ces GAFAM vous y trouverez une analyse complète en cliquant sur «Lire notre analyse ».

Pour installer Firefox sur votre ordinateur, téléphone et/ou tablette, ainsi que les extensions qui bloquent la pub, aller sur <https://bloquelapub.net/> et suivre le tutoriel.

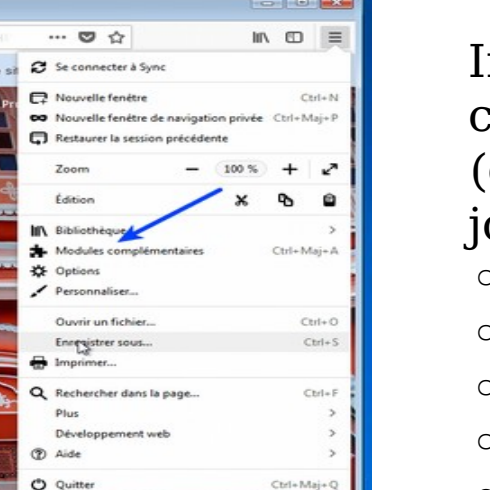

Installer également les modules complémentaires Firefox suivants (comme montré sur l'image cijointe) :

- HTTPS everywhere
- Decentraleyes
- Facebook Container
- SponsorBlock
- Privacy Badger (personnes expérimentées)

RevLibre : logiciels libres, société libre! [https://revlibre.org](https://revlibre.org/)

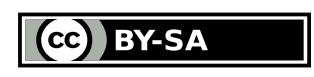

Notes (atelier de dé-GAFAM-isation) :

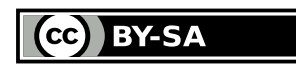